#### **Plugin runs differently on different devices**

06/03/2017 02:20 PM - eddy ed

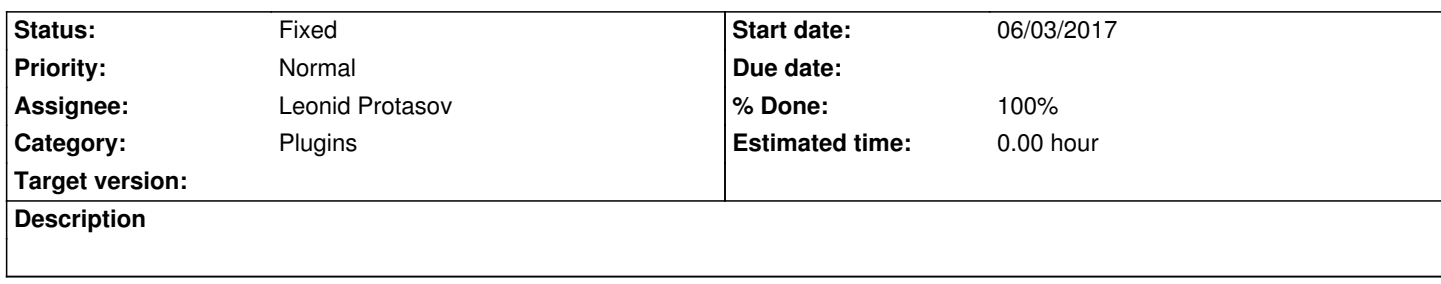

#### **History**

## **#1 - 06/03/2017 02:21 PM - eddy ed**

I developed my hdfilme plugin here https://github.com/gotwig/movian-hdfilme-plugin in mind for writing it one time for movian, to use it for example on my ps3 or android.

version 0.1 worked fine on my pc, [however now I updated and it doesnt work on my](https://github.com/gotwig/movian-hdfilme-plugin) console anymore...

And it never worked fine on android in the first place.

I just dont understand why. Shouldnt it run the same across devices..? and what can we do as developers to fix such stuff except of running and testing it for every app all the time.

## **#2 - 06/03/2017 02:22 PM - eddy ed**

If you find a way to run my custom plugin without having to get it accepted on my ps3 or android please tell me because I dont even have even a way to test it.

#### **#3 - 06/03/2017 04:40 PM - Buksa Noob**

Some time you need use user agent in http request. If web site have mobile version.

#### **#4 - 06/03/2017 08:40 PM - eddy ed**

the website i have is "hdfilme.tv" - it doesnt seem like it has a mobile version.

#### **#5 - 06/04/2017 01:57 AM - paul .**

eddy ed wrote:

*If you find a way to run my custom plugin without having to get it accepted on my ps3 or android please tell me because I dont even have even a way to test it.*

I usually serve it from a web server, that just installs it without prompting you.

Or, you can open it from a USB stick. Running the plugin from its directory with a command line argument will only add the plugin for the current run of movian. It's gone when you close it.

## **#6 - 12/25/2017 12:04 PM - Leonid Protasov**

*- Subject changed from WHY does Movian plugins run different or not at all on different devices? to Plugin runs differently on different devices*

- *Category set to Plugins*
- *Status changed from New to Need feedback*
- *Assignee set to Leonid Protasov*

Please be more specific. What runs on what device and what not on another. Is this still reproducible?

# **#7 - 01/03/2018 10:23 PM - Leonid Protasov**

- *Status changed from Need feedback to Fixed*
- *% Done changed from 0 to 100*

You need to fix plugin. It has nothing to do with Movian features.